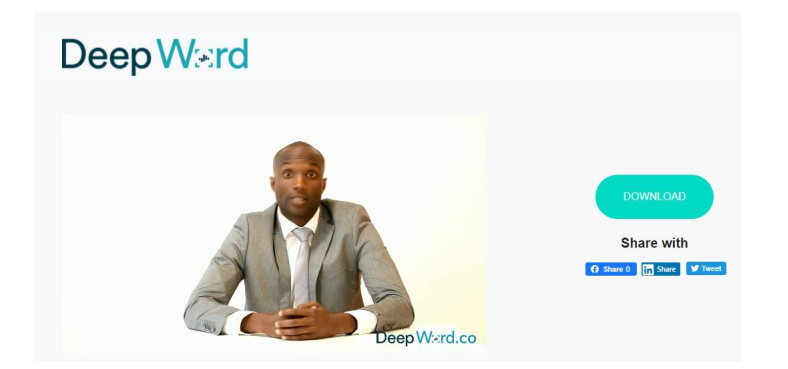

 Si stanno sempre più diffondendo in rete i deepfake, quei video in cui personaggi più o meno celebri pronunciano testi creati da altri, chiaramente montati ad arte.

 Sebbene di solito siano associati all'intrattenimento e persino a pratiche eticamente discutibili, una clip deepfake può anche rappresentare un'opportunità per promuovere un'iniziativa realizzata con strumenti audiovisivi

{loadposition user7}

.

 Per creare facilmente un video deepfake vi presento Deep Word, una piattaforma web in grado di creare video totalmente artificiali in pochi minuti. Grazie al fatto che il materiale viene elaborato sui server di questa applicazione, viene eliminata la necessità di potenti apparecchiature per generare questo tipo di risultato.

 Per produrre un video con Deep Word, sono necessarie solo due cose: una clip in cui la persona che parlerà nel deepfake possa essere vista chiaramente , idealmente sola, senza ostacoli nel campo visivo, frontalmente ed avere una fonte di audio della stessa durata del video, che può essere registrato in qualsiasi lingua, ma deve essere registrato nella migliore qualità possibile, senza rumori o variazioni di volume esagerate.

 Se non disponete di una sorgente video da utilizzare come base, potete accedere a una galleria di attori disponibili direttamente dalla piattaforma. Allo stesso modo, se non si dispone della registrazione audio necessaria, è possibile generarla utilizzando un motore di sintesi vocale integrata nell'applicazione, anche se chiaramente si sacrifica un po' di credibilità e qualità ( questo & egrave; un esempio che ho realizzato).

 Il proc[esso di generazione richiede](https://login.deepword.co/video/b47y6a9lbgkh55plhg) generalmente tra 5 e 10 minuti. Una volta completato, il risultato viene notificato da un messaggio via e-mail. Poiché il prodotto da ottenere è costruito grazie al lavoro di un sistema automatizzato, i risultati potrebbero presentare di volta in volta alcuni difetti, come la scarsa sincronizzazione del movimento delle labbra e della mascella. Detto questo, è possibile richiedere una revisione manuale del video generato tramite il pulsante & quot: feedback& quot: dell'applicazione.

 Deep Word è disponibile gratuitamente, ma con alcune limitazioni. La qualità massima di esportazione è 720p, la durata massima è di un minuto e c'è il limite per creazione di un massimo di 5 clip al mese, che verranno esportate con il logo Deep Word in un angolo.

Ecco come funziona

Vai su Deep Word

{jcomments on}

{loadposition user6}